# , tushu007.com

## << Pro/ENGINEER >>

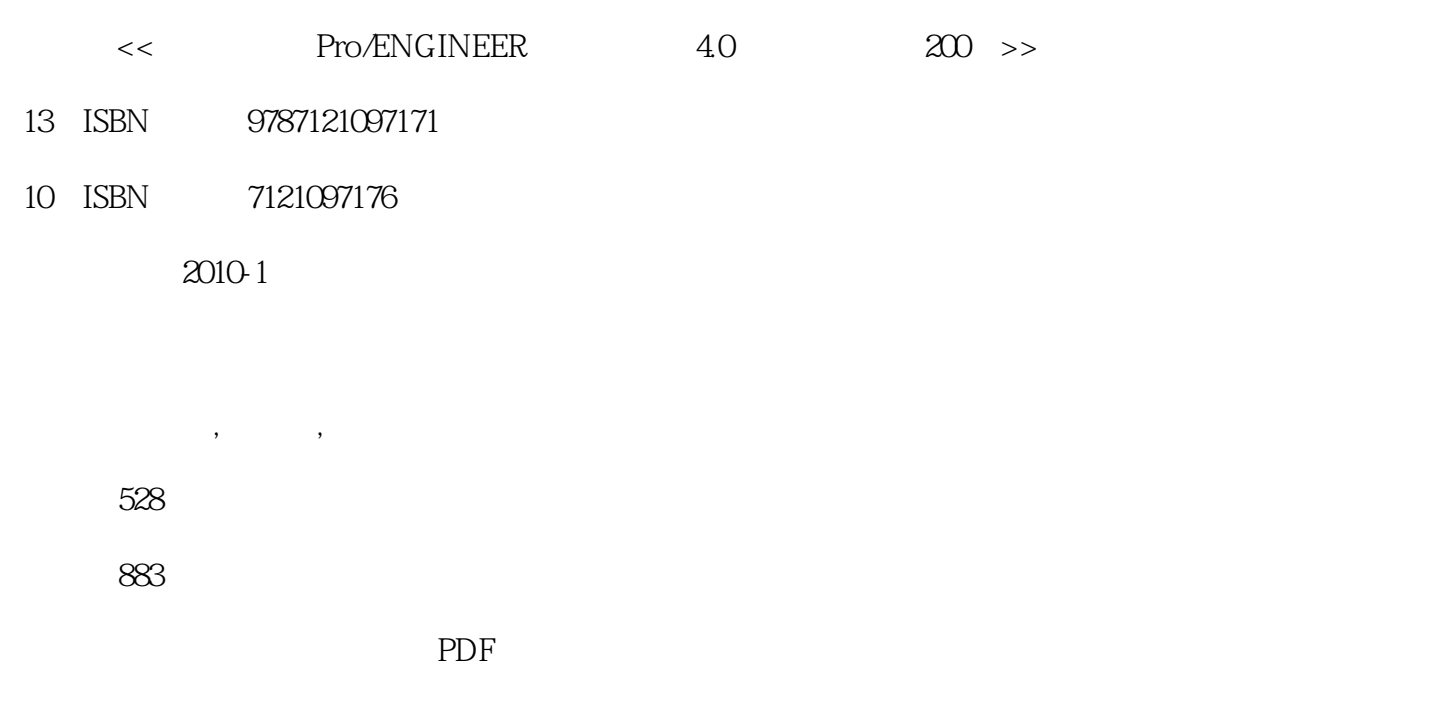

http://www.tushu007.com

如"对齐"、"插入"和"匹配"等。

and tushu007.com

## <<一定要会的Pro/ENGINEER 野>>

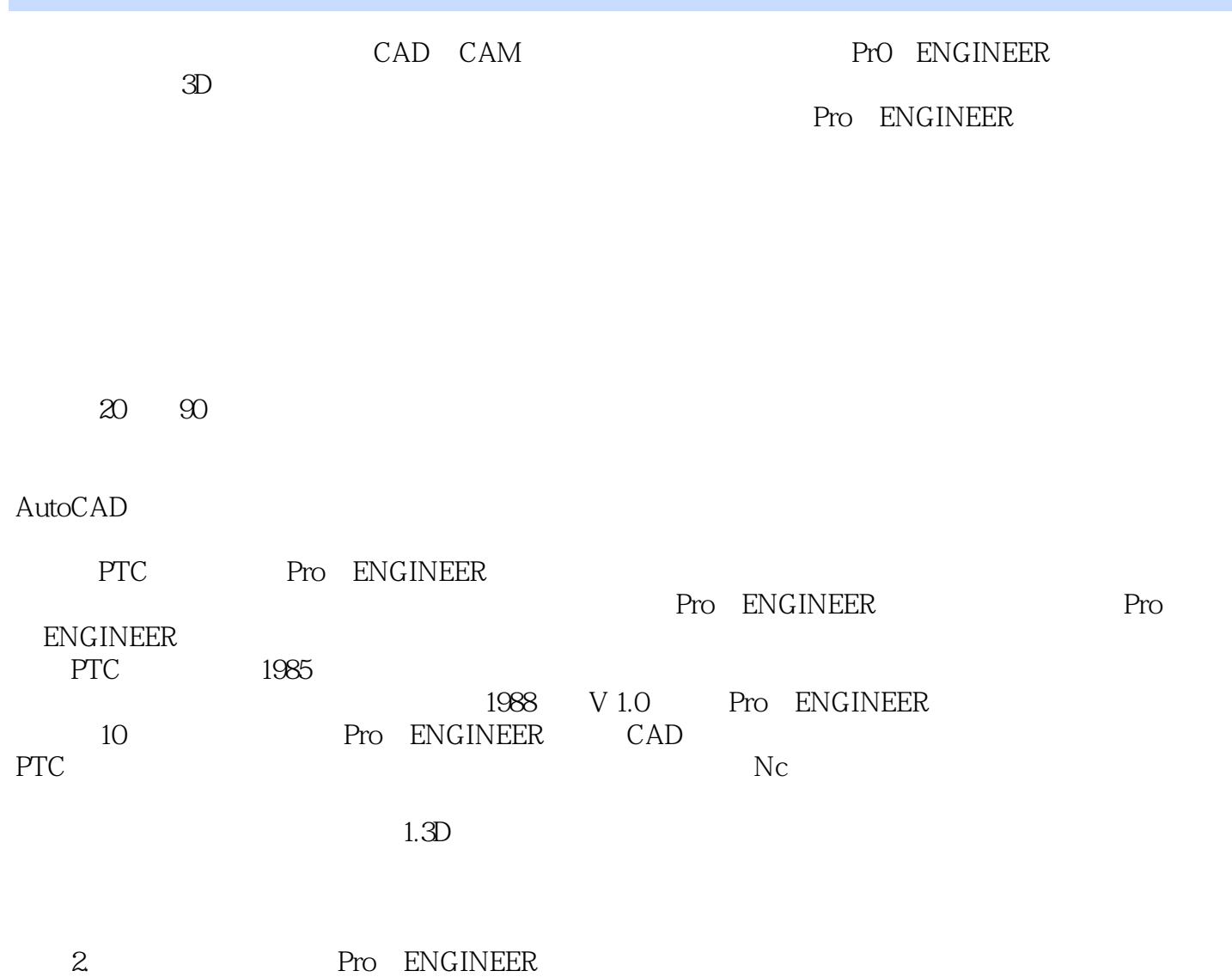

TOP-DOWN DOWN-TOP

#### << Pro/ENGINEER >>

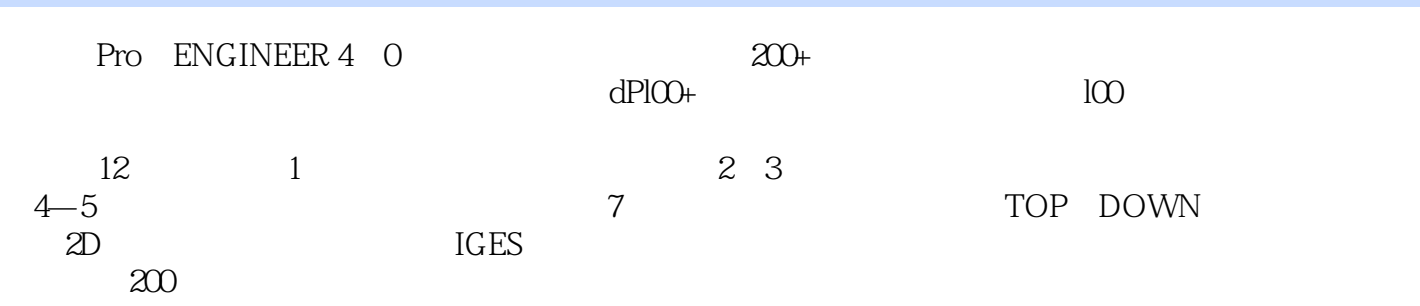

 $\alpha$ 

#### , tushu007.com

### << Pro/ENGINEER >>

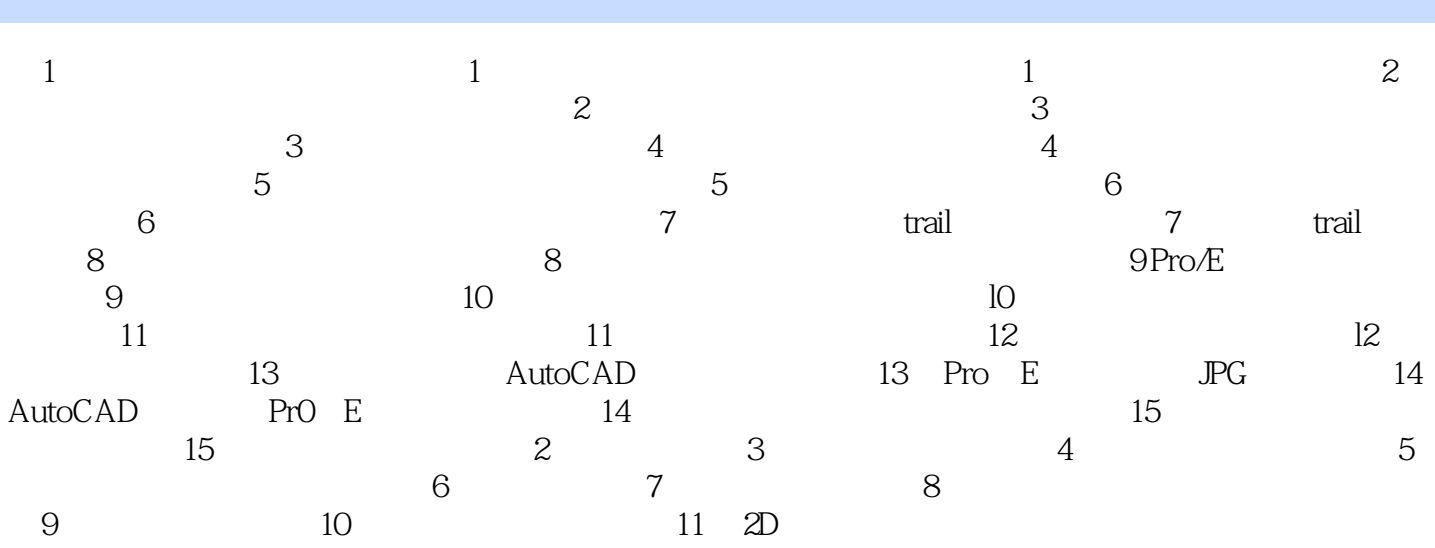

## , tushu007.com <<一定要会的Pro/ENGINEER 野>>

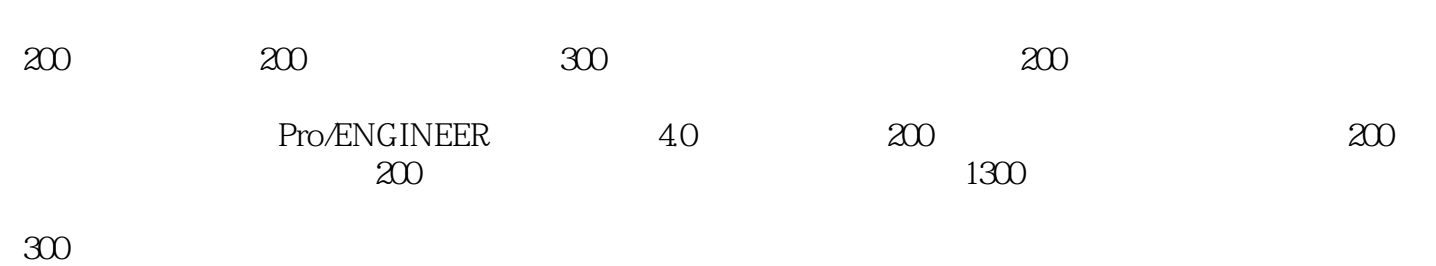

 $100$ 

本站所提供下载的PDF图书仅提供预览和简介,请支持正版图书。

更多资源请访问:http://www.tushu007.com